## **PLUGG In!**

**Getinvolved in reaching your world with Global Recordings Network**

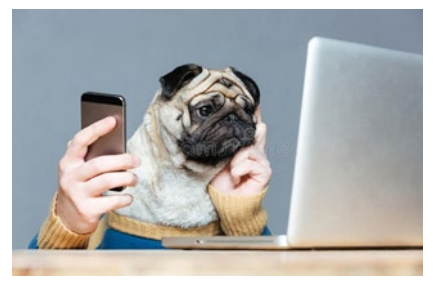

## **P**ray

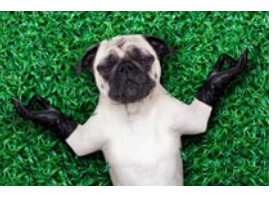

**[Receive monthly](https://www.globalrecordingsusa.org/serve/pray-with-us/) prayer guide Get daily [prayer](https://www.globalrecordingsusa.org/serve/pray-with-us/) items by text [Join us in special prayer projects](https://www.globalrecordingsusa.org/ohc-praying-for-peace-of-jerusalem/) [Pray for specific languages](https://www.globalrecordingsusa.org/ohc-praying-for-languages-nov-2023/)**

**Read how GRN [began](https://globalrecordings.net/en/faith-by-hearing) [Search centers around](https://globalrecordings.net/en/offices) the globe [Hear challenging stories](https://www.globalrecordingsusa.org/category/from-alert/) [Learn about worldwide languages](https://grnmapapp.org/)**

**[Share 5fish](http://www.5fish.mobi/) with those you meet Show evangelism [teamsthe tool](https://globalrecordings.net/en/search/language) Encourage your [missionaries](https://www.globalrecordingsusa.org/from-alert-why-vision-matters-1-summer-2023/) to use it [Boost links in global social media ads](mailto:rolandheck@globalrecordings.net?subject=Interested%20in%20using%20social%20media%20to%20share%20the%20Gospel)**

**[Support specific staff](https://www.globalrecordingsusa.org/give/meet-our-missionaries/) Donate "where [needed](https://www.globalrecordingsusa.org/give/donation-overview/) most"**

**Lead a service group who plan sales or auctions to raise \$\$ for projects**

**Go** *Inquire about* **<u>available positions</u>**<br>
<u>**Modunteer for a month</u> or a seaso</u> [Volunteer for a month](mailto:johnsteinmetz@globalrecordings.net?subject=Short%20term%20volunteering) or a season Volunteer doing projects from home [Join our staff](mailto:johnsteinmetz@globalrecordings.net?subject=Questions%20about%20becoming%20staff) in Tucson, Arizona**

**L**earn

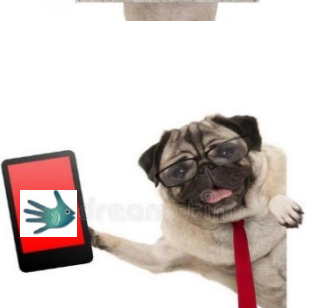

1939

**U**se

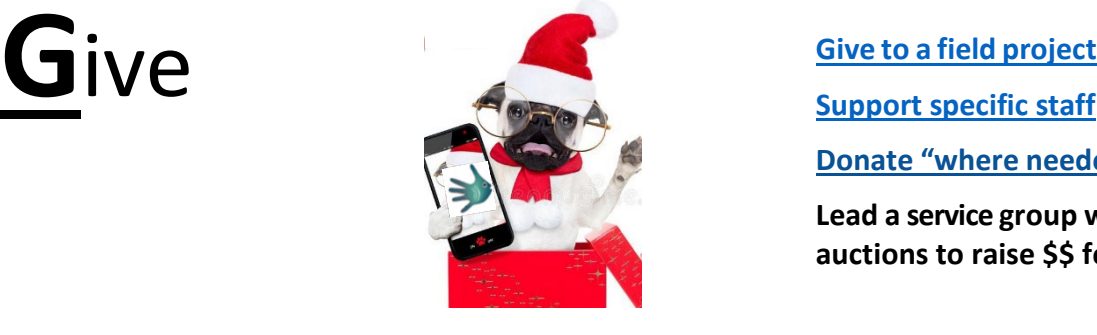

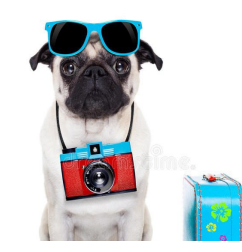